# **3DS MAX — Lurkmore**

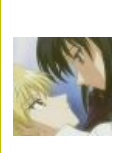

**В эту статью нужно добавить как можно больше кривого интерфейса, глюков, а так же холиваров.**

Также сюда можно добавить интересные факты, картинки и прочие [кошерные](https://lurkmore.live/%D0%9A%D0%BE%D1%88%D0%B5%D1%80) вещи.

#### **[НЕНАВИСТЬ!](https://lurkmore.live/%D0%9D%D0%B5%D0%BD%D0%B0%D0%B2%D0%B8%D1%81%D1%82%D1%8C)**

Данный текст содержит зашкаливающее количество НЕНАВИСТИ. Мы настоятельно рекомендуем убрать от мониторов людей, животных со слабой психикой, кормящих женщин и детей.

**3DS MAX** (*3DMax*, *3D Studio Max*, народ. *Тридэмакс, Макс*) — программа для создания трехмерной графики. В этой стране повсеместно используется в качестве генератора наполнителя для быдлоящика. Большая часть рекламы, где кирпич обливается коричневым говном под видом шоколада — это оно. Фильмы, например Ночной дозор, это тоже оно, да. Как минимум, половина visual effects фильма 2012 это тоже Макс. Также, достоверно известно, что Близзарды невозбранно использовали сабж для рисования видео к своим играм, но из-за косожопой работы с памятью пару лет назад отказались от него в пользу Maya и RenderMan (например, при создании видео для «Wrath of the Lich King» макс уже не использовался). С недавних пор появилась возможность кошерно заиметь 3-летнюю лицензионную версию совершенно забесплатно (профит!). Правда версия всего лишь студенческая, но норот утверждает что разницы с полноценной нет (только появляется сообщение при открытии файла сцены, других отличий нет). Ушлые жидо-автодесковцы сделали подставу, фактически, законно скачать можно только будучи студентом одного из авторизированных буржуйским автодеском учебных заведений. Но по факту качается всеми кому не лень.

## **Итак…**

Прежде всего нужно сказать, чем Макс не является. Он не является чудо-программой, с которой можно делать все, сразу и под ключ. И даже универсальной программой для производства 3d контента он тоже не является. Все, что можно запилить с его помощью прямыми руками — некий специфический полуфабрикат, от которого нужно дальше плясать. Решил сделать игру за пол года, ролик для [ЕОТ](https://lurkmore.live/%D0%95%D0%9E%D0%A2) или

фаллометрии перед друзьями — спешу огорчить — только для освоения всего нужного софта на минимальном уровне понадобится пара лет. Если [ты](https://lurkmore.live/%D0%A2%D1%8B) считаешь себя особенным, и правило [95%](https://lurkmore.live/95%25) на тебя по неизвестным причинам не распространяется, то можешь попробовать быстрее. Еще есть вариант купить [онлайн-курс](https://lurkmore.live/%D0%92%D0%BE%D0%BB%D1%88%D0%B5%D0%B1%D0%BD%D0%B0%D1%8F_%D1%82%D0%B0%D0%B1%D0%BB%D0%B5%D1%82%D0%BA%D0%B0) или записаться на 2-недельные быдлотренинги за несколько сотен вечноудушенных, в слепой вере, что на торрентах лежат недотуторы для нищебродов. Также есть официальные курсы в специальных учебных центрах,

где, сдав экзамен, можно получить сертификат, признающий его обладателя специалистом по 3ds Max. Это не может не радовать тех, кто хочет пойти на работу по творческим специальностям, однако не все работодатели признают такие документы. Но лучше научись наконец играть на гитаре [половинку](https://lurkmore.live/%D0%A0%D1%83%D1%81%D1%81%D0%BA%D0%B8%D0%B9_%D1%80%D0%BE%D0%BA) — это намного более быстрый способ лишиться девственности, я гарантирую это.

За свою историю частенько менял название, на данный момент осел вместе со своим главным конкурентом (Maya) в болоте Autodesk-а. Способен на моделирование, сложную анимацию, визуализацию и кто знает на что еще. На деле же все чаще используется в этой(и не только) стране быдлодизайнерами для создания няшных картинок интерьеров, чуть менее, чем полностью занимая эту неблагодарную нишу. Когда-то имел вполне логичный (а возможно и интуитивно понятный) интерфейс, но, благодаря бессистемной модернизации и прикручиванию наиболее популярных в разное время плагинов, в современных версиях он представляет из себя ту еще НЕХ. Инструменты распределены если и по логике работы, то не по полезному функционалу уж точно. То, что одни дублируются без всякого смысла, а другие имеют явную ущербность и не фиксятся лет по 10 вас смущать не должно. То, что многие из них откровенно рудиментарны и бессмысленны в наше время — в общем-то тоже. Благодаря вышеупомянутой [архитектуре](https://lurkmore.live/%D0%91%D1%8B%D0%B4%D0%BB%D0%BE%D0%BA%D0%BE%D0%B4) процесс работы [приятно](https://lurkmore.live/%D0%9D%D0%B5%D0%BD%D0%B0%D0%B2%D0%B8%D1%81%D1%82%D1%8C) дополнен глюками и вылетами, убивающими в 0 все сделанное

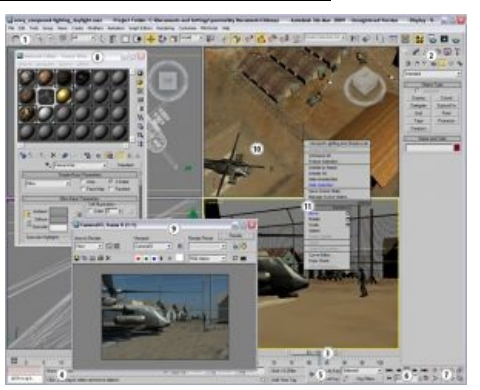

Понятный интерфейс такой понятный

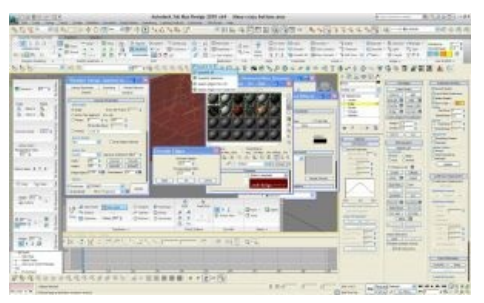

Интерфейс для мониторов с большой дииагональю

> [Лицензионный](https://www.youtube.com/watch?v=yYujX5Q4taY) 3D MAX бесплатно Халявный [лицензионный](https://lurkmore.live/index.php?title=%D0%A5%D0%B0%D0%BB%D1%8F%D0%B2%D0%BD%D1%8B%D0%B9_%D0%BB%D0%B8%D1%86%D0%B5%D0%BD%D0%B7%D0%B8%D0%BE%D0%BD%D0%BD%D1%8B%D0%B9_3D_MAX_%D1%85%D0%B0%D0%BB%D1%8F%D0%B2%D0%B5%D0%BD!&action=edit&redlink=1) 3D MAX халявен!

после последнего Save-а, что особенно доставляет нубам, не знающим про автосохранение.

Русское комьюнити 3D-ков благополучно размазано по нескольким крупным ресурсам и десяткам мелких сообществ. Типичная интернет популяция 3d max юзверей кормится в местах появления новых статей и уроков, детектится по [помету](https://lurkmore.live/%D0%92%D1%8B%D1%81%D0%B5%D1%80) из флуда, [Свиборгов](https://lurkmore.live/%D0%A1%D0%B2%D0%B8%D0%B1%D0%BE%D1%80%D0%B3) и [Гномов](https://lurkmore.live/%D0%93%D0%BD%D0%BE%D0%BC) (причем генерируемый при этом транслит [технического](https://lurkmore.live/%D0%9C%D1%83%D0%BD%D1%81%D0%BF%D0%B8%D0%BA) английского, да ещё и с ошибками, настолько суров, что его не понимает никто). Хотя годные вещи тоже встречаются, таки да. Специально для тебя, мой [юный](https://lurkmore.live/%D0%A8%D0%BA%D0%BE%D0%BB%D1%8C%D0%BD%D0%B8%D0%BA) друг, хочу заверить, что там тебе с твоими нубскими вопросами будут [очень](https://lurkmore.live/%D0%9D%D0%B5%D0%BD%D0%B0%D0%B2%D0%B8%D1%81%D1%82%D1%8C) рады, так как все дяденьки, разбирающиеся в CG ждут не дождутся очередного [малолетнего](https://lurkmore.live/%D0%9C%D0%B0%D0%BB%D0%BE%D0%BB%D0%B5%D1%82%D0%BD%D0%B8%D0%B9_%D0%B4%D0%BE%D0%BB%D0%B1%D0%BE%D1%91%D0%B1) долбоёба, чтобы за спасибо направить его на путь [просвещения.](https://lurkmore.live/%D0%A5%D1%83%D0%B9) Так что не стоит только установив софт бежать делиться своими планами по созданию 4 Крысиса и требовать выдать секрет полного обучению Максу за неделю. Хотя [некоторые](https://lurkmore.live/%D0%A2%D1%80%D0%BE%D0%BB%D0%BB%D1%8C) и будут вам рады, но лучше не надо. А надо..

#### **Матчасть**

Только последний уебан будет пытаться изучить макс полностью: сначала нужно определиться, чем ты хочешь заниматься. Моделер — создает геометрию, аниматор — заставляет все это двигаться, художник спецэффектов (огонь, вода, дым, туман) работает с частицами, визуализатор приводит все эти куски цветного пластика на экране в кошерный вид. Совмещать умения можно, но, для начала не мешало бы выучить хоть что-то до приемлемого уровня. Скилл надо составлять из умений использовать разный софт в достижении одной цели, а не наоборот. И вовсе необязательно, что тебе, анон, вообще хоть для чего-то из этого нужен непременно «Макс» — есть и другие годные программы. Так что ещё есть время отказаться.

Если ты все ещё с нами, надеюсь, нижесказанное все же охладит [твой](https://lurkmore.live/%D0%A2%D1%8B) пыл. По максу написаны сотни книг суммарным объёмом в сотни [тысяч](https://lurkmore.live/9000) страниц. Большая часть 800-страничных талмудов примерно к середине заканчивает знакомить читателя с настройками кубика и чайника. Самые лучшие из книг к середине таки доходят до модификаторов. Автору не известна ни одна книга по 3DSMax, которая бы принесла хотя бы толику информации после прочтения расово-верной и образцово-показательной справочной системы по пакету $^{\left[ 1 \right]}$ . Впрочем, это касается литературы по всем 3д пакетам — они описательны, и указания «как сделать поебень, похожую на динозавров в Jurassic Park» не содержат. Основная функция данных книг — получение профита с хомячков, привлеченных заманчивой долей фрилансера и [творческого](https://lurkmore.live/%D0%9D%D0%B5%D0%B1%D1%8B%D0%B4%D0%BB%D0%BE) человека. На самом деле лишь малая часть в итоге осилит <del>чтение</del> «макс» хотя бы на одну десятую. В итоге книги пылятся стройными рядами на полочках («Анимация в 3ds max», «Профессиональные трюки в 3ds max» и так далее).

Второй столп знаний — видео уроки, невозбранно гуглящиеся в сети. Обычно разбирают конкретные примеры создания рандомных предметов, поэтому подразумевают более высокий начальный уровень у жаждущего просвещения. Комплектуются звуковым рядом из гайморитного сопения автора, щелчков клавиатуры не смазанной печатной машинки и монотонного бубнящего голоса, честно исполняющего роль [Кэпа](https://lurkmore.live/%D0%9A%D0%9E). По этой причине языковой барьер не играет особой роли, что позволяет благополучно подсаживаться на англоязычные видео курсы.

#### **Одно из классических заблуждений…**

…быдла, в том, что установив на свой «гроб с музыкой» 3Дс-Макс, она сразу же начнет генерировать если уж не голливудского, то хотя бы качества ночных-дневных дозоров, контент. Это клиника, которая лечится отрезвляющим

<https://www.youtube.com/watch?v=qHD8Xf5Rnvo> Годное видео целиком сделаное в сабже всего одним человеком.

интерфейсом Макса. Список <del>непонятных слов</del> инструментов с первых секунд вводит в клинч все две извилины и до настроек визуализации (GI, Raytracing, render LOD… [многобуквнепрочту](https://lurkmore.live/Tl;dr)) клиент доползает уже в состоянии «грогги». Следует упомянуть также и то, что для пользования сими благами нужно если не знание матана, то хотя бы представления о школьной геометрии за 7-й класс. Ко всему прочему, добавляется повод почувствовать себя говном, когда внезапно обнаруживается, что дурацкий «хейвок» абсолютно туп, и не понимает, что объекту с текстурой кирпичной стены нужно автоматически присваивать нужные физические параметры. Как итог — баттхёрт от того, что «тупые пендосы» не запилили в центре экрана подсвеченную красным кнопку сделать [кирпичом](https://lurkmore.live/%D0%A1%D1%80%D0%B0%D1%82%D1%8C_%D0%BA%D0%B8%D1%80%D0%BF%D0%B8%D1%87%D0%B0%D0%BC%D0%B8). Второй миф бывает развенчан, как правило, тем же быдлом, но уже уяснившим, чем loft отличается от sweep.

#### **Второе классическое заблуждение**

Все VFX, которыми изобилуют нынешние блокбастеры, запиливались при помощи софта, который вы (и школьники) никогда не увидите ни в магазинах, ни в интернетах. Подобный софт делается, разумеется, все той же конторой, но за заранее оговоренную сумму, очень немаленькую. Во всяком случае, от сотрудничества с пендосским кинокомбинатом тот же Discreet получает несравнимо больше денег, чем от продажи своих CD-DVD высеров. Быдло этого, разумеется, не знает и продолжает с упорством параноика задрачивать свои карманные максы-майи, на карманных же "дуль-корах" в надежде укатать в асфальт трансформеров со Стеном Уинстоном и Пиксар. И [ЧСХ](https://lurkmore.live/%D0%A7%D0%A1%D0%A5), у некоторых это получается. Но так как объем

необходимых знаний и навыков сурово высок и требует усидчивости и терпения, зачастую тридешники являются увлеченными одиночками. Их рабочие станции работают 24/7: днем трудится художник, ночью идет рендер. И, конечно, минутную сцену IMAX разрешения они не отрендерят, но статичные картинки или несложные ролики получаются и, порой, довольно винрарные, но опять же после месяцев за монитором и дыры в планшете, а так же пары лет рендеринга.

Вопреки этому заблуждению, ход и последствия работы с 3D зависят в первую очередь от уровня кривости рук. Софт у любых деятелей 3D, как правило, один и тот же (кроме плагинов и скриптов к нему, которые студии могут писать сами). Сев за прогу, школота в состоянии изучить возможности пакета намного менее, чем на пять процентов — но это при том, что знание хотя бы половины функций, понимание основных принципов и хотя бы зачатки художественного вкуса уже позволят творить нечто коммерчески сносное. В противном случае пациент овладевает способностью рендерить говно-интерьеры, но дальше этого не продвигается, и оттого приобретает уверенность в том, что это не он бездарь и говно, а что прога говно, а программы в Голливуде — разумеется, волшебные и простым смертным недоступны.

Не забываем, что 3D графика и моделирование — только часть живой работы вполне реальных профессиональных сообществ, предполагающая у пользователя известные скиллы по определению. В разных руках тот же 3d max способен совершенно по-разному выглядеть и работать. Безусловным признаком любого «бывалого» 3D моделлера являются совмешённые художественный вкус и знание компьютерных технологий. То есть, компьютерная графика вообще, и 3D в частности - один из редчайших случаев перемирия между искусством и техникой, поэтому vfx специалисты зачастую сочетают навыки обеих дисциплин в той или иной пропорции. Голливудские гуру VFX используют в отдельных случаях конкретно тот софт, который им удобен для данной задачи, и прекрасно ориентируются в мире разных 3D-программ вообще, умея их совмещать. Город они забацают в Houdini, воду там же, либо юзая RealFlow, персонажную анимацию — сделают в XSI или Мауа, детализацию для хайполи прорисует в Zbrush, а затекстурит модельку в Substance Painter. А тот же макс заюзают для финальной сборки. Просчет, естественно, stand-alone рендером под управлением самописных скриптов и прог. Это выдаст нам полуфабрикат, который усилиями композеров станет шедевром. Либо вообще запилят все на стадии композа из множества готовых фото. Все зависит от задачи, предпочтений специалистов и бюджета. Мультики обычно делаются в каком-то одном пакете с привлечением сторонних по необходимости. Впрочем, в последнее время начал некисло прокачиваться и набирать популярность бесплатный Blender, в новых версиях которого можно делать вообще все, от скульптинга до видеомонтожа и 2D-анимации.

## Холиворы

Достоверно известно о двух ведущихся холиворах: Max vs Maya и Mental Ray vs VRay vs Render Man, хотя нормальные люди знают сильные и слабые стороны обоих продуктов и комбинируют их (адепты Softimage и Houdini вовсе посматривают на подобные срачи свысока). Холивор Max vs Blender по аналогии с Фотожоп vs GIMP наблюдается, но реже, видимо, ввиду относительно небольшого количества пользователей и мифа о сложности освоения последнего. Хотя Капитан Очевидность как бы намекает, что в ранних версиях Blender действительно был очень сложен - многие функции были доступны только с клавиатуры. ИЧСХ, все эти хоткеи были забиты жестко прямо в коде, и никак их нельзя было поменять в самом блендере. Изучение зачастую проходило методом тыка, причем один и тот же хоткей в разных местах и ситуациях имел разные последствия. Поэтому быдло, любящее щелкать по кнопочкам и менюшкам эффективно отсеивалось. Но на данный момент в версии 2.60 для всех функций есть соответствующие пункты меню, кнопочки, рюшечки и няшечки, а также изменяющиеся хоткеи - назвать ее не-юзерфрендли просто рука не поднимается. Видимо, создатели Blender'а решили уделить побольше внимания школоте и прочему раку, что как бы говорит нам, куда на самом деле мы катимся. Также сабж как бы работает на пингвинах, но из-за низкого качества большинства 3D видеодрайверов для линукса, Blender профессионально использовать в семи случаях из десяти не получится. Что, впрочем, не мешает юзать блендер в винде или макоси.

Наконец, относительно новым дискурсом стал холивор Max vs ZBrush. Ведется людьми, знакомыми с матчастью чуть менее чем никак, ибо пакеты настолько различаются по функциональности, что сравнивать их глупо. Зебра используется для наложения текстур и прожорливых до железа концептов, макс — для подготовки всего этого в чуть менее кошерном виде, но подходящей для анимации и видео форме. Те же вещи, которые с равным успехом и скоростью можно делать и там и там редки и являются исключительно делом привычки и вкуса.

Есть правда критерий, по которому этот самый Макс явный бесспорный лидер. Называется он «поперечность» — т.е. свойство делать всё наоборот, вопреки ожиданиям и логике пользователя.

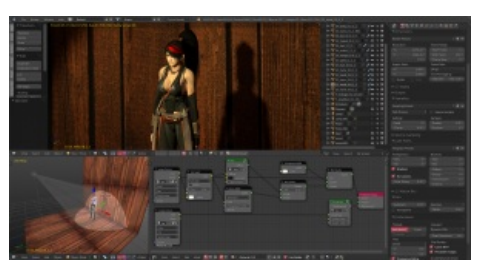

Blender 2.69 после некоторой настройки

Проявляется в том, что возникают сложности при элементарных операциях: выделение объектов и полигонов — всегда выбираются какие угодно, только не нужные пользователю, добавление точек на сплайнах может происходить в произвольном месте, UNDO может не работать где угодно (например в Loft не работает с 2008 версии по 2014!), операции разрезания полигонов (Cut, Quick Slice) могут глючить в

#### Прочее

В журнале Игромания ведется рубрика игрострой, в которой, по задумке авторов, гуру будут делиться опытом с молодежью. Частенько встречаются статьи из разряда «а нарисуем-ка мы телефонную будку для игры X, после чего экспортируем ее плагином и посмотрим на результат». Совершенно унылое зрелище для тех, кто в «Максе» неплохо разбирается. Всем остальным можно и ознакомиться, благо базовые навыки моделлинга сие дает.

Огромное число анонимусов, скачавших пакет и освоивших, в лучшем случае, patch-modelling, грезят о будущих миллионах и работе в ведущих анимационных студиях. Для осуществления мечты бегут на фрилансерские сайты и предлагают нарисовать какуюнибудь херню за доллар и хороший отзыв. Достоверно известно, что одна из студий привлекала подобный контингент с целью экономии на недешевом софте.

Алсо, лицензионный 3D Max стоит OVER 90000 рублей, его конкурент Blender — бесплатен. Данный факт является предметом лютой гордости фанатиков opensource'a.

Имея мозг и нормально разобравшись в одном редакторе можно без особых проблем моделить в другом и третьем, а лучше — комбинировать их в зависимости от задач. Принцип-то везде один, разве что кнопочки разные и везде свои плюсы и минусы.

Пакет расширяем и чуть менее, чем полностью состоит из плагинов. Бывалые смогут найти в его недрах «забытые» разрабами «няшные менюшечки», чтобы сделать чайник в форме жирафа, что является объектом непрерывного фапа поклонников. Имеется также встроенный язык программирования, который позволяется доступиться до объектной модели пакета, но это из разряда высшего пилотажа, хотя литературы по нему чуть более, чем дохуя.

Для макоебов макс до сих пор не сделали, зато сделали Мауа, Cinema 4D и все остальные редакторы. А макс так и не сделали. Что, кстати, является еще одной темой для их, макоёбов, троллинга.

Начиная с третьей версии в 3DMax появилась новая возможность переключение осей смещения/поворота/масштабирования прямо во вьюпорте. Old-school тридемаксеры этой фичей, как правило, не пользуются — им удобнее делать это либо мышом по старинке, либо клавишами F5-F8. Ньюфаги же не представляют себе, как можно обойтись без этих волшебных сине-красно-зеленых стрелочек, кружочков и треугольничков. Чтобы они пропали или появились, достаточно нажать «Х» на клавиатуре, причем по какой-то загадочной причине эта функция иногда самопроизвольно выключается. У нубов это вызывает панику, и они сломя голову мчатся на специализированные форумы, чтобы узнать, как же это исправить (кошерным ответом на вопрос о стрелочках является «Пропавшие стрелочки находятся за 25 шариком матэдитора!»(c)nailgun). Большинство пользователей оного форума мечтает этого нуба просто взять и уебать, без лишних разговоров, так как в большинстве FAQ этот вопрос стоит если не на первом месте, то в первой десятке совершенно точно, а по частоте задаваемости он держит лидерство уже много лет. Некоторые перед тем, как узнать сакральную истину о волшебной кнопке. сносят ЗDMax, потом переустанавливают винду, и только когда и это не помогает, прутся на форум, но и там, сука, создают новую тему и наивно ждут ответа вместо очевидных действий, пруфлинк.

Алсо. Цитата одного моделера, после очередного падения Ебучей Проги «С каждой версией max, функция Autoback становиться все популярнее...»

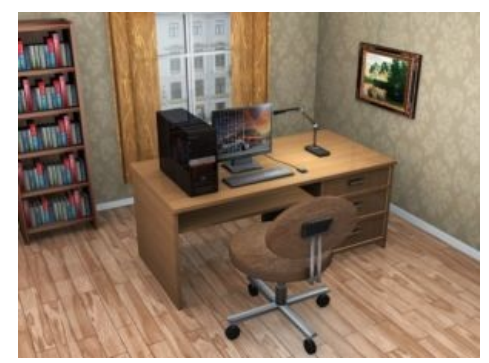

Типичный первый проект начинающих «интерьерщиков» замоделить свою уютненькую комнатку.

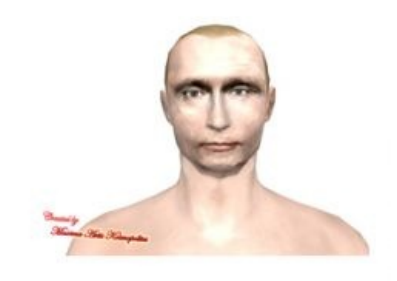

3d Пу, отрисованное без 3d максов, и так же мило анимированное без них родимых

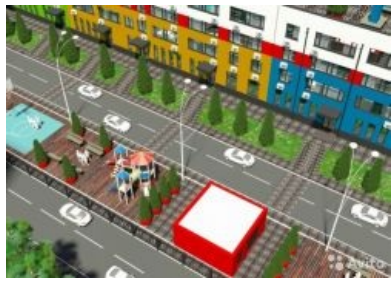

3d Ожидание

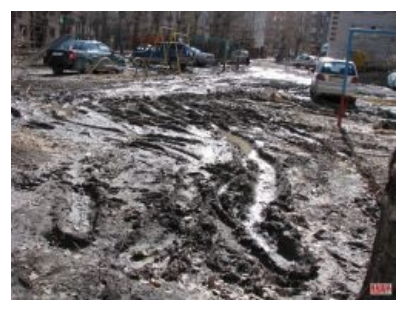

3d Реальность

#### **3D Модели**

Популярны 3D модели новостроек и их интерьеров, тысячи их. Поместив модель в качестве картинки к объявлению на авито, удобнее продать ещё несуществующую квартиру. Иногда 3D модель печатают на огромном банере и вешают на забор стройки, чтобы было шикарно и реклама заодно. Как правило, на банере изображён будущий дом и его благоустроенный двор с детскими площадками и зелёной

инфраструктурой. Если взять все 3D модели новостроек России, можно получить 3D модель страны, где всё заебись. Однако, весь комфорт остаётся в 3D. Например, модель квартиры с расставленной ебелью в стиле пышного барокко в реальности воплощается в кривой стройвариант с отклонением от вертикали на 5 градусов, заниженными потолками и видом частично сколотых газобетонных блоков, аккуратно замазанных ловкой рукой Джамшута.

#### Ссылки

- Тот самый Тралл
- Летс плей одного задрота-аниматора
- Мёртвая «Ксюша» и пыльный чайник. Почему «АвтоматическийСтол» корпорация зла
- Халявные модели 3D Max, ребзики

### Примечания

1. ↑ Зачетные книги, например, у Билла Флеминга, но они больше теория и не особо ориентированы на конкретные пакеты. Алсо, если очень интересно, то - Михаил Маров «Эффективная работа с 3ds max 5» — вин в чистом виде.

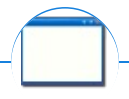

#### **Software**

12309 1C 3DS MAX 8-bit Ache666 Alt+F4 Android BonziBuddy BrainFuck BSOD C++ Chaos Constructions Cookies Copyright Ctrl+Alt+Del Denuvo DOS DRM Embrace, extend and extinguish FL Studio Flash FreeBSD GIMP GNU Emacs Google Google Earth I2P Internet Explorer Java Lolifox LovinGOD Low Orbit Ion Cannon Me MediaGet MenuetOS Microsoft Miranda Movie Maker MS Paint Open source Opera PowerPoint PunkBuster QIP Quit ReactOS Rm-rf SAP SecuROM Sheep.exe Skype StarForce Steam T9 Tor Vi Windows Windows 7 Windows Phone 7 Windows Phone 8 Windows Vista Wine Winlogon.exe Wishmaster Word ^H ^W Автоответчик Антивирус Ассемблер Баг Билл Гейтс и Стив Джобс Блокнот Бот Ботнет Браузер Варез Винлок Вирусная сцена Генерал Фейлор Глюк Гуй Даунгрейд Демосцена Джоэл Спольски Донат Защита от дурака Звонилка Интернеты Кевин Митник Китайские пингвины Костыль Красноглазики Леннарт-Поттеринг Линуксоид Линус-Торвальдс Лог Ман Машинный перевод Мегапиксель

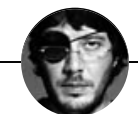

Ваш дизайн — говно! Вы ничего не понимаете в дизайне.

3DS MAX By design Comic Sans GIMP Impact Lorem ipsum Wingdings Ë Ёбаный стыд Быдлодизайнер Вон из профессии Говно Горизонт завален Дизайнер Китайский шрифт Артемий Лебедев Мараточка Работать за еду Рома Воронежский Скримикс Гриша Сорокин Съешь ещё этих мягких французских булок Так верстают только мудаки Типографика Фотобанк Фотошоп Фригеровщина Хромакей Шрифты - говно